# **Google Drive**

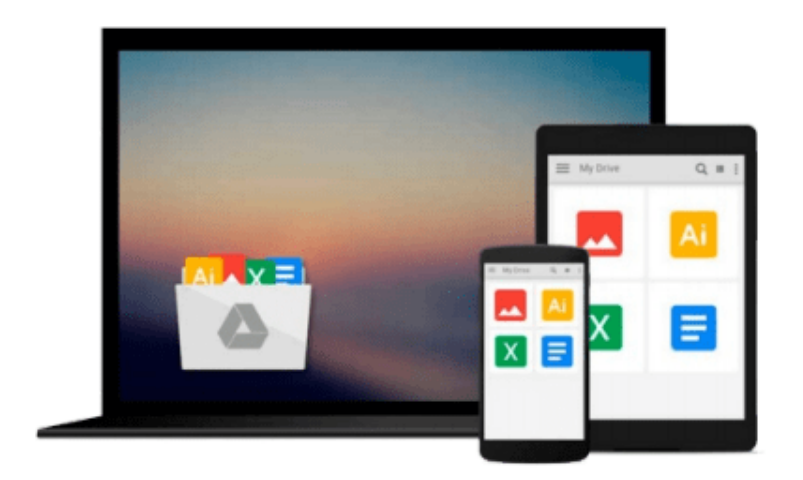

 $\equiv$ 

# **Learning Shell Scripting with Zsh**

Gastón Festari

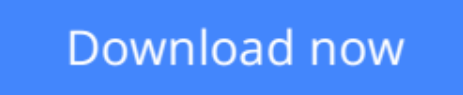

Click here if your download doesn"t start automatically

# **Learning Shell Scripting with Zsh**

Gastón Festari

**Learning Shell Scripting with Zsh** Gastón Festari **Your onestop guide to reading, writing, and debugging simple and complex Z shell scripts**

### **About This Book**

- A step-by-step guide that will show you how to use zsh and its repertoire of powerful features to improve the efficiency of your daily tasks
- Learn how to configure and use zsh
- Discover some advanced features of zsh such as process and parameter substitution, running on restricted functionality mode, and emulating other shells

### **Who This Book Is For**

If you are a system administrator, developer, or computer professional involved with UNIX who are looking to improve on their daily tasks involving the UNIX shell, "Learning Shell Scripting with zsh" will be great for you. It's assumed that you have some familiarity with an UNIX command-line interface and feel comfortable with editors such as Emacs or vi.

### **What You Will Learn**

- Set up and configure the advanced aspects of zsh such as process and parameter substitution, running on restricted functionality mode, and emulating other shells, for example, ksh and Bourne
- Customize the shell prompt to display the information you need
- Work with the line-editor module to type less and do more
- Use filename generation, also known as globbing, to work with files and folders
- Discover programmable completion and never mistype a command or its options again
- Tame the shell history and use it simultaneously on multiple shells with just a few keystrokes
- Expand on zsh's built-in modules and functionality by creating your own functions

# **In Detail**

Zsh has become incredibly popular in recent times and reasonably so; the shell boasts some really great features such as command completion, filename generation, and history sharing among instances of the shell. Learning to use them to your advantage will prove to be really valuable and will save you from lots of tedious and overly-complex tasks.

This hands-on guide will show you how to configure and use zsh for work and daily tasks. It provides a clear introduction to the more powerful features of the shell such as globbing and completion. This book will help you take advantage of the real power behind the UNIX shell on both desktops and servers through real-world examples.

This book will help you understand the features of zsh and make it one of the most valuable assets in your toolbox. It will teach you how to use the shell history to look up and edit previously typed entries and take advantage of the line-editor module to speed up your typing and editing of commands. You will be able to create your own completion functions and ensure you never mistype a command or have to look at the manpages again.

You will learn how to define your own aliases and learn about filename generation so you can do more by typing even less. You will also discover the essentials of zsh and go deeper with its more advanced features. When you are done with this book, your time with the command line will be much more enjoyable and productive.

**[Download](http://zonebook.me/go/read.php?id=B00HVTGQ1U)** [Learning Shell Scripting with Zsh ...pdf](http://zonebook.me/go/read.php?id=B00HVTGQ1U)

**[Read Online](http://zonebook.me/go/read.php?id=B00HVTGQ1U)** [Learning Shell Scripting with Zsh ...pdf](http://zonebook.me/go/read.php?id=B00HVTGQ1U)

#### **From reader reviews:**

#### **Alvin Pryor:**

Within other case, little individuals like to read book Learning Shell Scripting with Zsh. You can choose the best book if you love reading a book. So long as we know about how is important a new book Learning Shell Scripting with Zsh. You can add expertise and of course you can around the world by just a book. Absolutely right, mainly because from book you can learn everything! From your country right up until foreign or abroad you may be known. About simple issue until wonderful thing you can know that. In this era, we can easily open a book or searching by internet product. It is called e-book. You should use it when you feel bored stiff to go to the library. Let's study.

#### **Martina Smith:**

Playing with family inside a park, coming to see the sea world or hanging out with friends is thing that usually you could have done when you have spare time, subsequently why you don't try matter that really opposite from that. One particular activity that make you not feeling tired but still relaxing, trilling like on roller coaster you already been ride on and with addition details. Even you love Learning Shell Scripting with Zsh, it is possible to enjoy both. It is very good combination right, you still want to miss it? What kind of hangout type is it? Oh can occur its mind hangout men. What? Still don't understand it, oh come on its named reading friends.

#### **Donald Murray:**

The book untitled Learning Shell Scripting with Zsh contain a lot of information on the item. The writer explains the woman idea with easy method. The language is very clear and understandable all the people, so do not worry, you can easy to read the idea. The book was authored by famous author. The author will take you in the new period of time of literary works. It is easy to read this book because you can continue reading your smart phone, or model, so you can read the book inside anywhere and anytime. In a situation you wish to purchase the e-book, you can open up their official web-site along with order it. Have a nice read.

#### **Jose Said:**

A lot of guide has printed but it is unique. You can get it by world wide web on social media. You can choose the very best book for you, science, amusing, novel, or whatever through searching from it. It is referred to as of book Learning Shell Scripting with Zsh. You can include your knowledge by it. Without leaving behind the printed book, it may add your knowledge and make you actually happier to read. It is most critical that, you must aware about publication. It can bring you from one place to other place.

Download and Read Online Learning Shell Scripting with Zsh Gastón Festari #OR1VEBMGWT4

# **Read Learning Shell Scripting with Zsh by Gastón Festari for online ebook**

Learning Shell Scripting with Zsh by Gastón Festari Free PDF d0wnl0ad, audio books, books to read, good books to read, cheap books, good books, online books, books online, book reviews epub, read books online, books to read online, online library, greatbooks to read, PDF best books to read, top books to read Learning Shell Scripting with Zsh by Gastón Festari books to read online.

#### **Online Learning Shell Scripting with Zsh by Gastón Festari ebook PDF download**

#### **Learning Shell Scripting with Zsh by Gastón Festari Doc**

**Learning Shell Scripting with Zsh by Gastón Festari Mobipocket**

**Learning Shell Scripting with Zsh by Gastón Festari EPub**